## **FICHE PÉDAGOGIQUE**

**Mettre en œuvre une veille informationnelle dans le cadre des études en économie droit.**

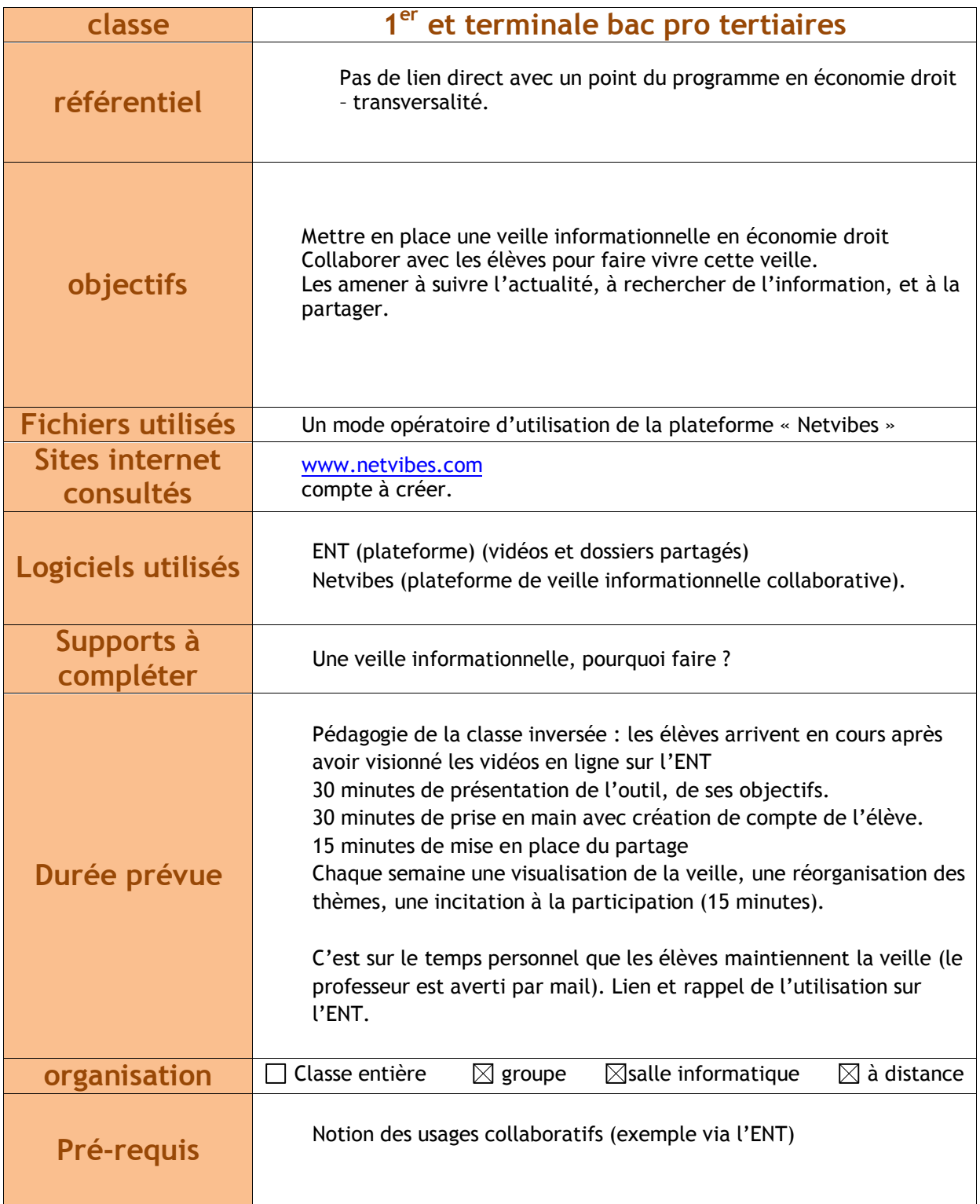

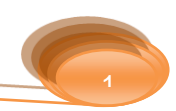

## **CONTEXTE**

Les élèves de Bac Pro ont beaucoup de mal à se repérer et rechercher l'information en économie droit.

Ils ont du mal à s'intéresser à l'actualité et à l'analyser.

## **EXPLOITATION**

**Avant la séance, les élèves ont visionné les vidéos et téléchargé le document. La classe est prête pour participer à la présentation.**

**En demi-groupe, présentation de l'objectif de la mise en place de la veille. Présentation de l'outil. Exemple de partage avec un élève virtuel, EleveGA.**

**Les élèves vont créer leur compte sur Netvibes. Ils trouvent les informations, modes opératoires sur l'ENT.**

**L'enseignant invite les élèves à partager la veille mise en place via un compte Netvibes généré pour la classe.**

**Chaque élève ajoute à la veille un lien, un article vers une ressource d'information concernant un thème de droit ou d'économie.**

**L'enseignant organise la veille avec les élèves (création de sections, suppression ….etc.).**

**Les consignes : chaque élève, chaque semaine ajoute au moins un article, un centre d'intérêt.**

**Transversalités :**

Utilisation possible dans le cadre de la liaison Bac-Pro/BTS

**Liens possibles (quelques idées) pour le scénario intégral (l'éco droit en est une seule partie) :**